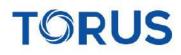

Financial Markets

## E-Voting URLs

## For CDSL:

https://evoting.cdslindia.com/Evoting/EvotingLogin

## For NSDL:

https://www.evoting.nsdl.com/

## **Torus Financial Markets Private Limited**

Corporate Address - C Wing 1802, Lotus Corporate Park, Off Western Express Highway, Jai Coach, Goregaon East, Mumbai - 400063. Email: corporate@torusgroup.in | Tel: +91 22 69243000 | CIN: U65990MH2021PTC356714

Regd. Office - 1501, Lodha Aria CHS, CS No.: 6/207, TJ Road, Sewri, Mumbai - 400 015.